Oregon Department of Education Child Nutrition Programs Salem, OR 97310 **Salem, OR 97310 ode.cnp@ode.orggon.gov** 

## **CNP***web* **User Authorization Request & Certification**

## **Instructions: Complete and submit to the Oregon Department of Education Child Nutrition Programs (ODE CNP).**

A unique user Login ID and a temporary default password will be assigned by ODE CNP. It is a requirement to change the temporary default password to a unique personal password when logging in to CNPweb for the first time. The user Login ID assigned by ODE CNP plus your unique personal password is your secure *CNPweb User ID*. Your user Login ID and password should not be shared.

## **Select the preferred secure method for notification of CNPweb User Name and default Password**

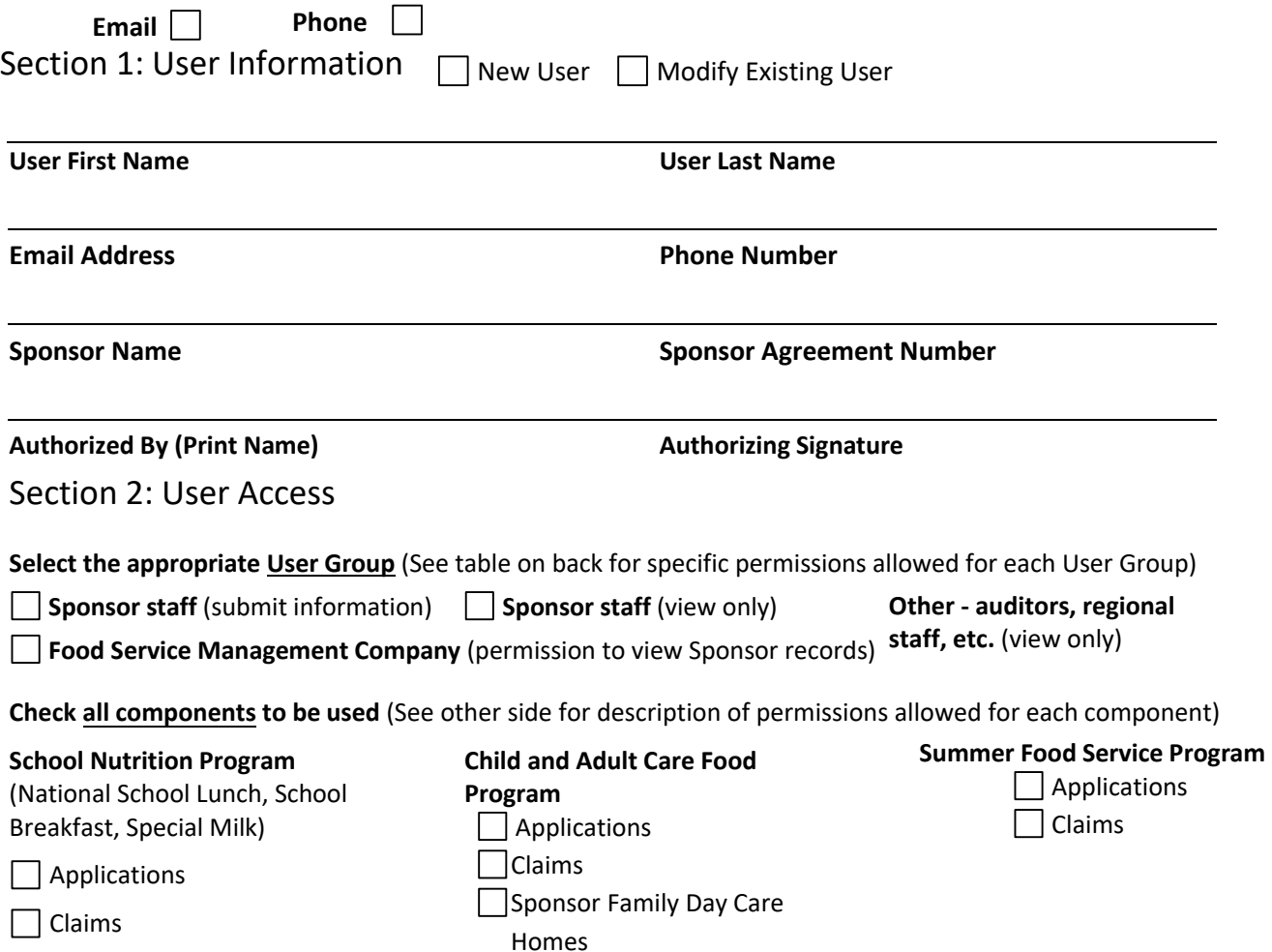

## Section 3: Certification

I understand that using my *CNPweb User ID* to access the ODE *CNPweb* website is equivalent to an original signature for purposes of official documentation. By using my *CNPweb User ID*, I certify that the information transmitted is complete and accurate. I understand that I will be responsible for the content of information submitted by anyone using my user name and password. If another user accesses the system with my personal *CNPweb User ID* and provides false information, I understand I will be subject to corrective actions and potential penalties by ODE CNP. If I believe my *CNPweb User ID* has been compromised, I will notify ODE CNP immediately to be assigned a new *CNPweb User ID*. (To electronically sign pdf., please use the "Fill & Sign" option. Alternately, Sponsors can print and physically sign forms, then scan and return via email).

User Signature **Signature** and the Signature of the Signature of the Signature of the Signature of the Signature of the Signature of the Signature of the Signature of the Signature of the Signature of the Signature of the

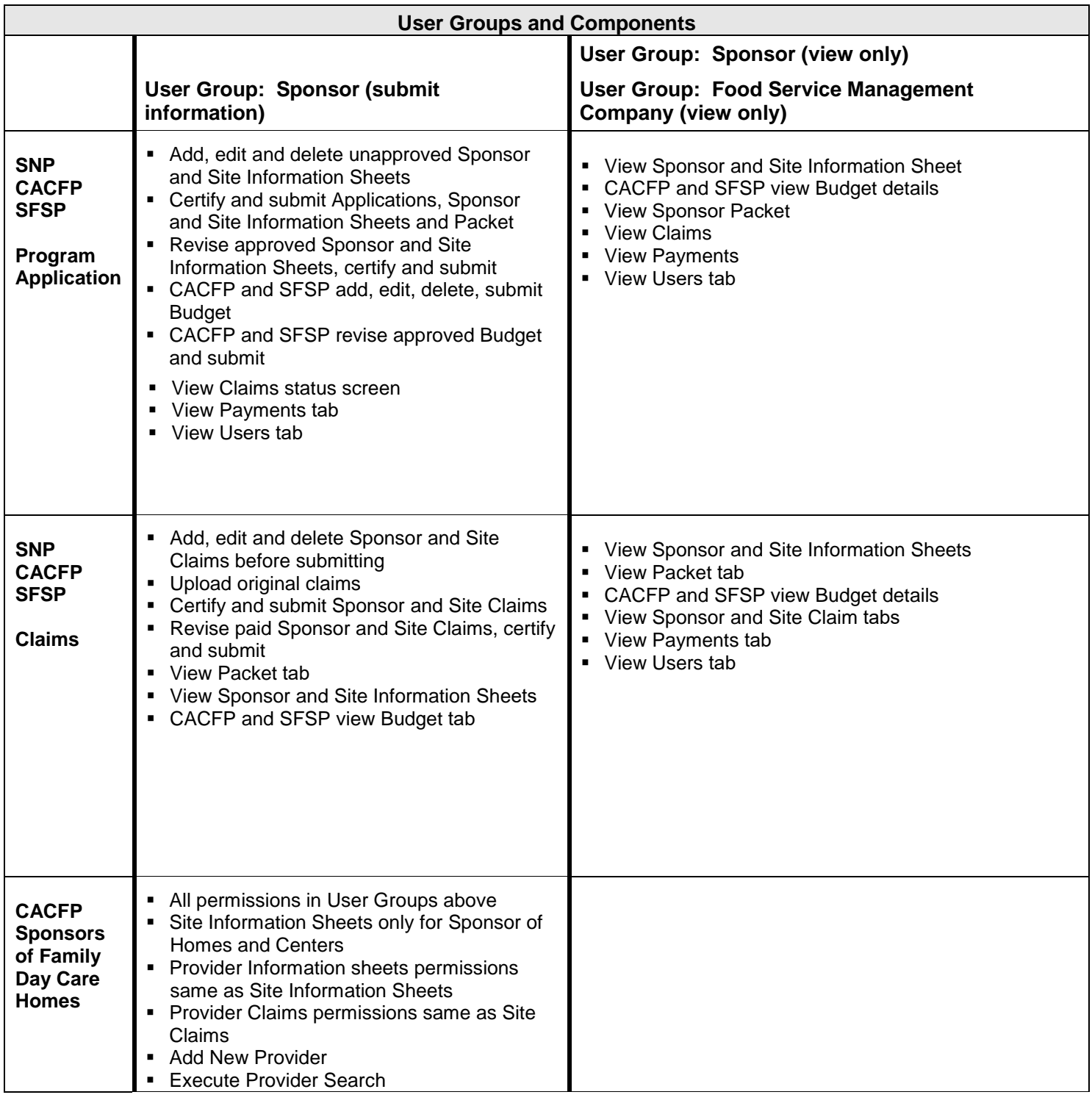

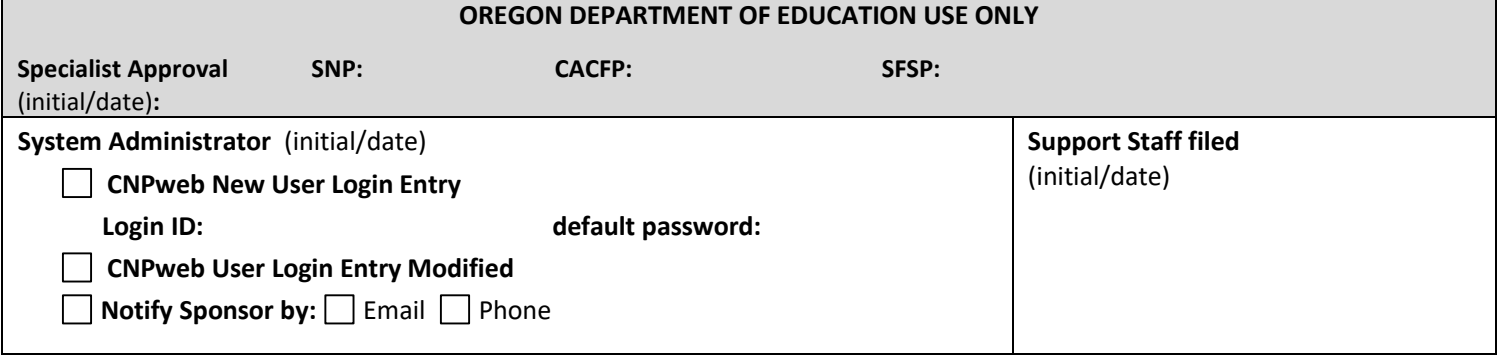